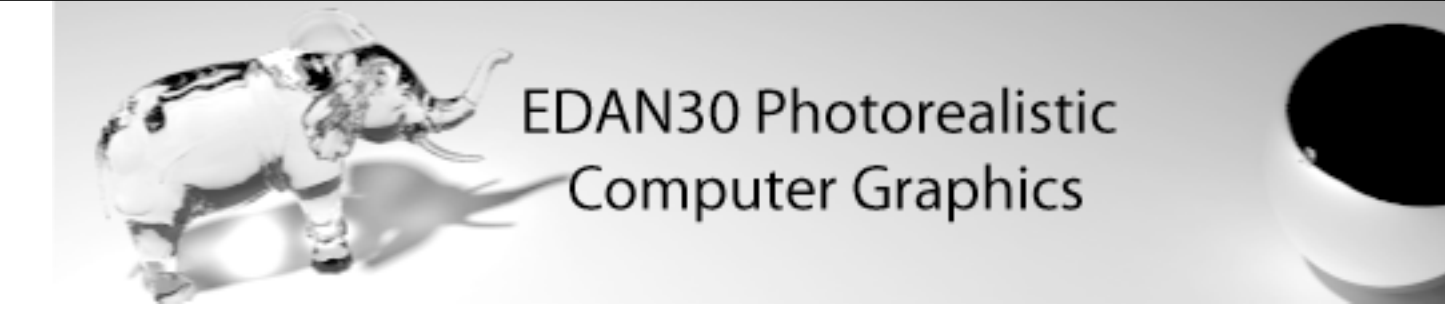

# Sampling and Object intersection

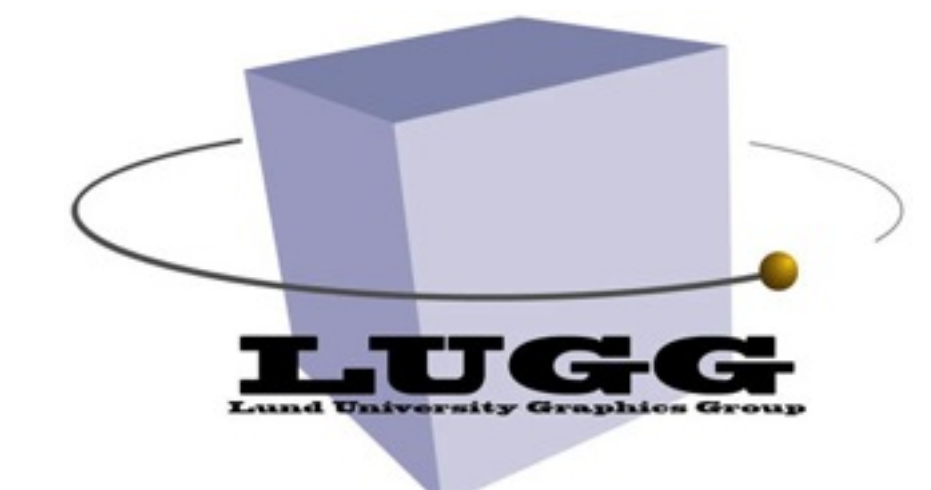

Michael Doggett Department of Computer Science Lund university

# Today

- Sampling
- Object intersection
	- Spheres
	- Triangles
	- ...

### **CG is a sampling and filtering process**

• Pixels

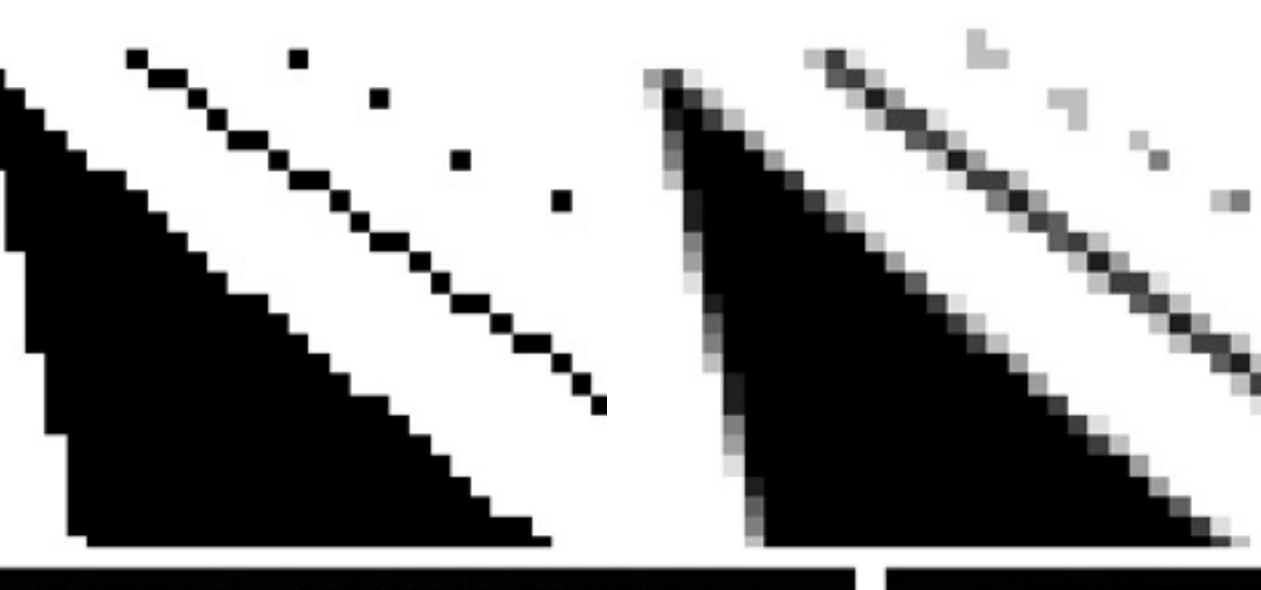

 $(\neg) (\neg)$ 

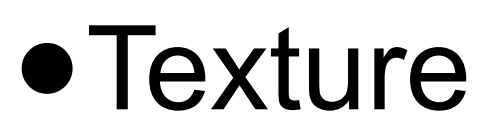

#### • Time

### **Sampling and reconstruction**

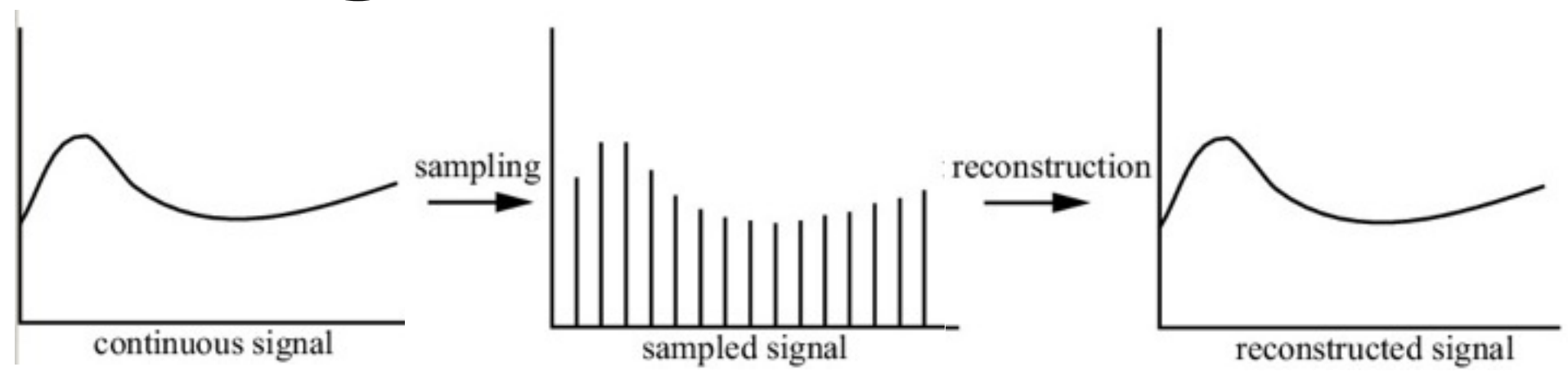

- Sampling: from continuous signal to discrete
- Reconstruction recovers the original signal
- Care must be taken to avoid aliasing

### **Sampling is simple: now turn to reconstruction**

- Assume we have a bandlimited signal (e.g., a texture)
- Use filters for reconstruction

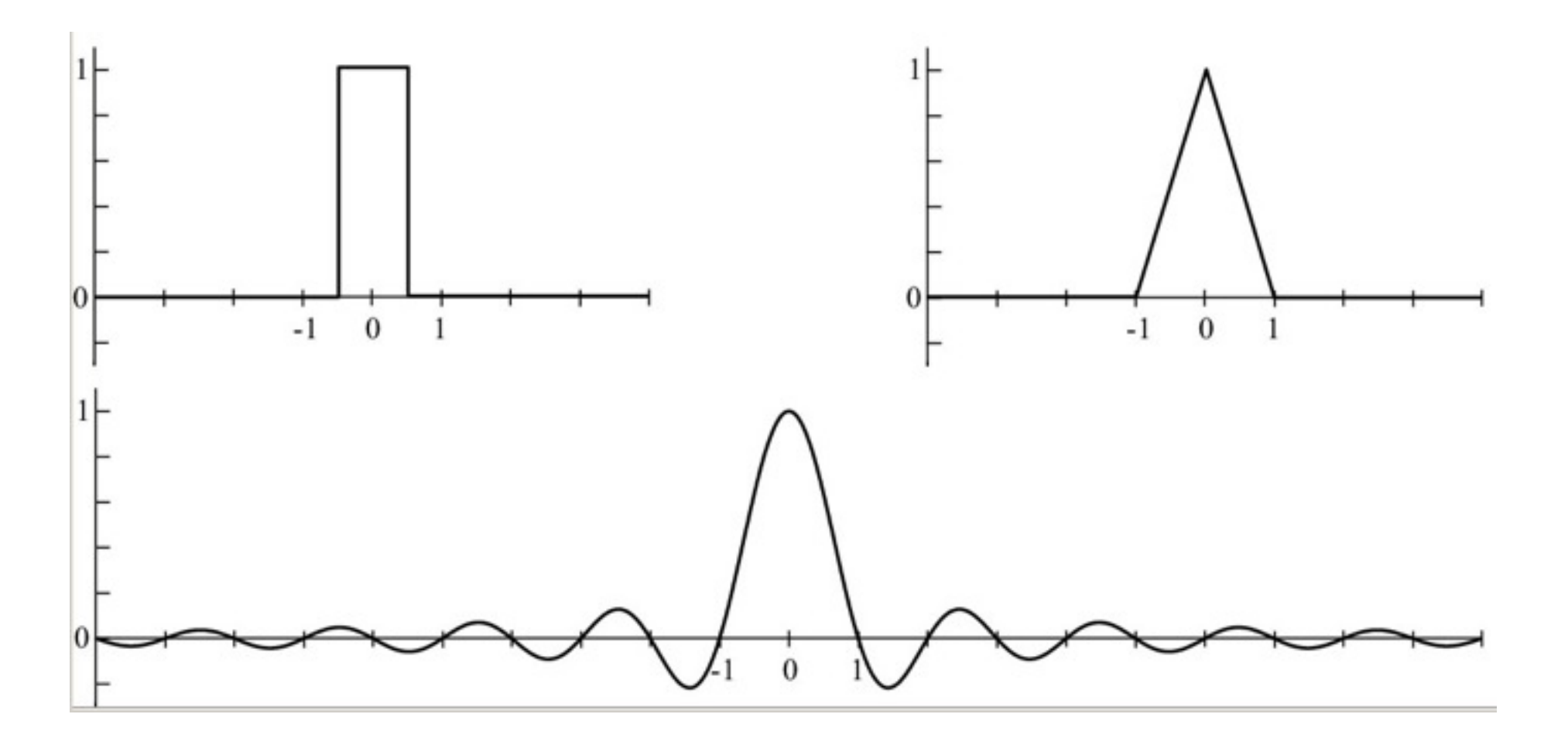

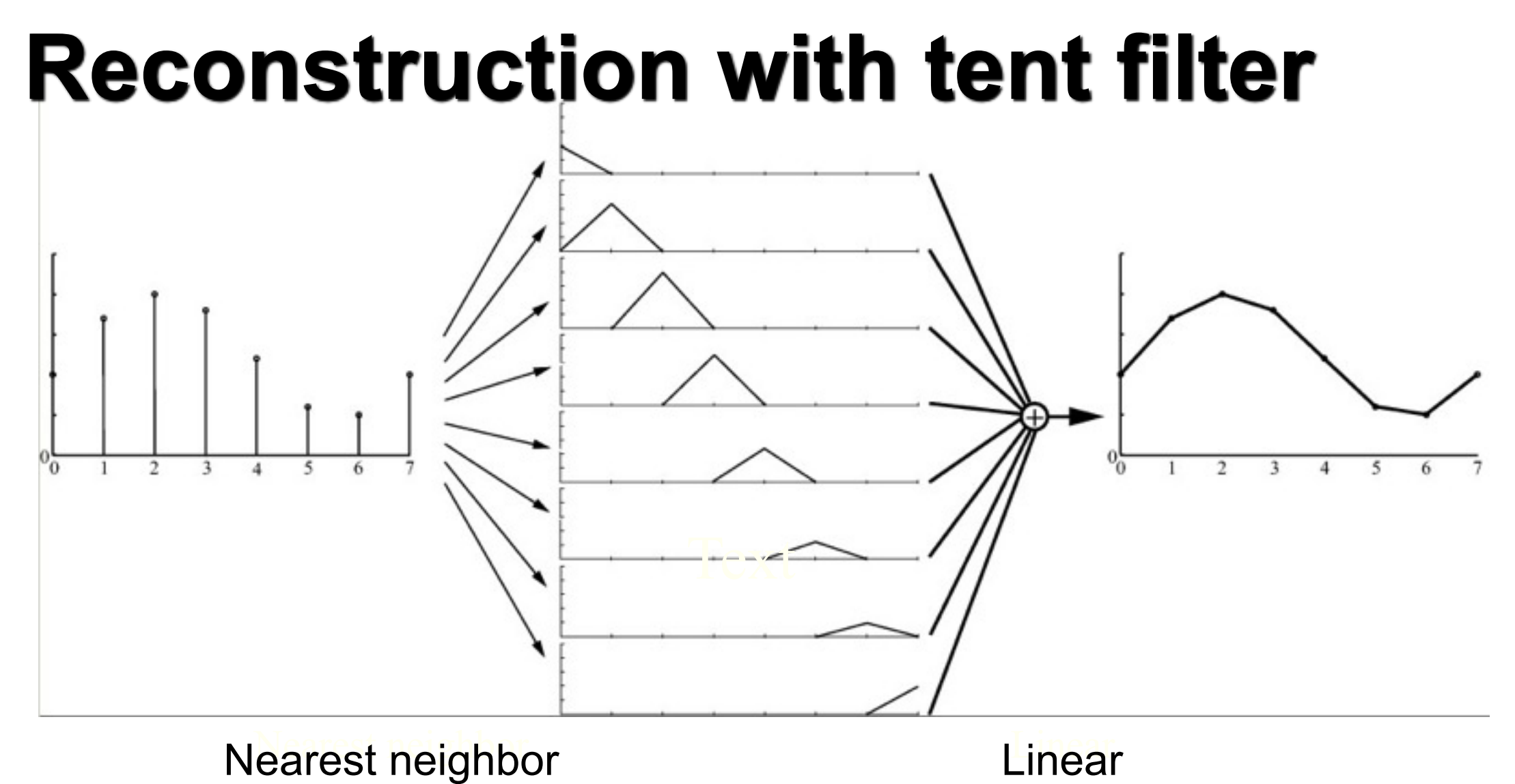

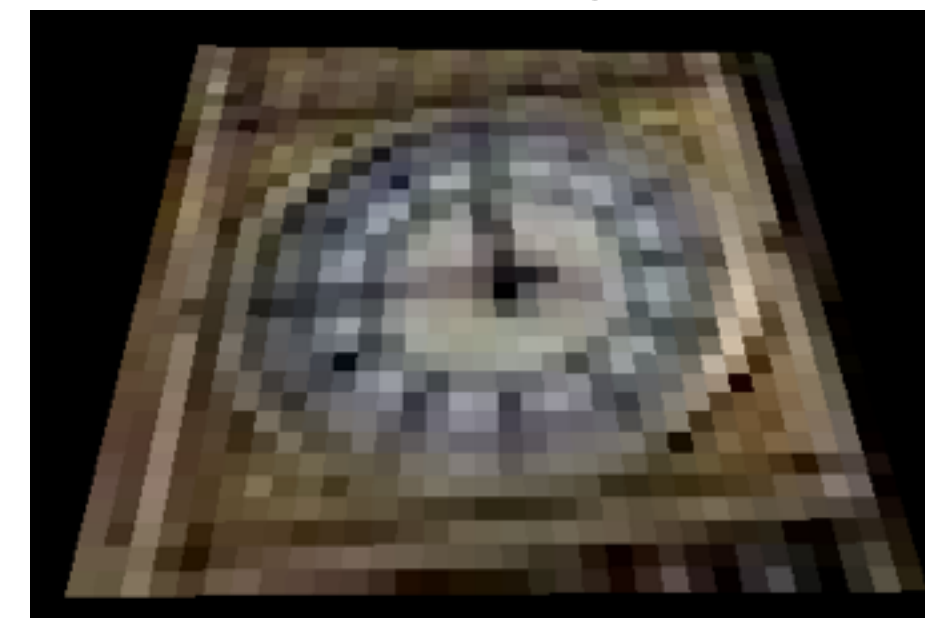

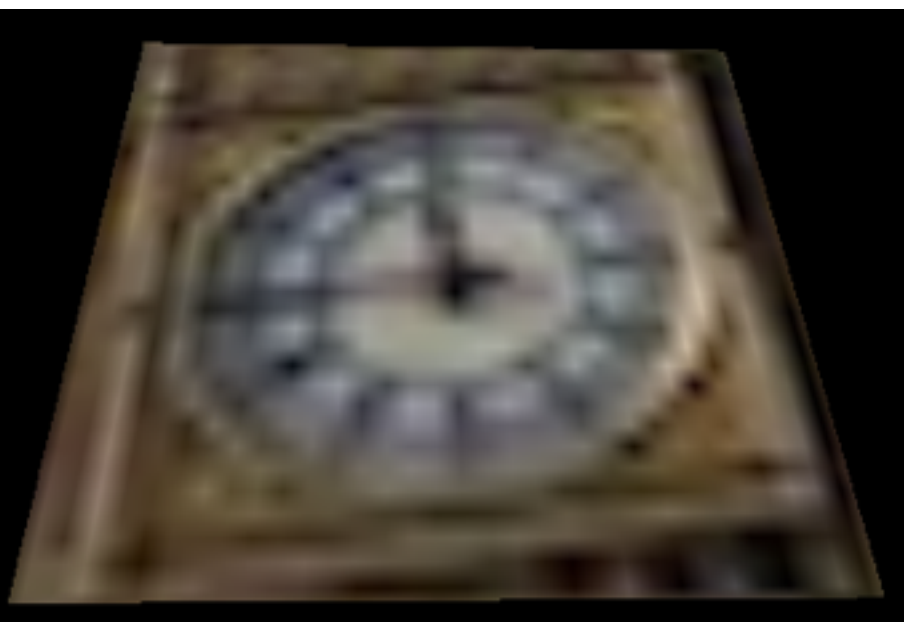

© 2011 Michael Doggett and Tomas Akenine-Mőller

### **Reconstruction with sinc-filter**

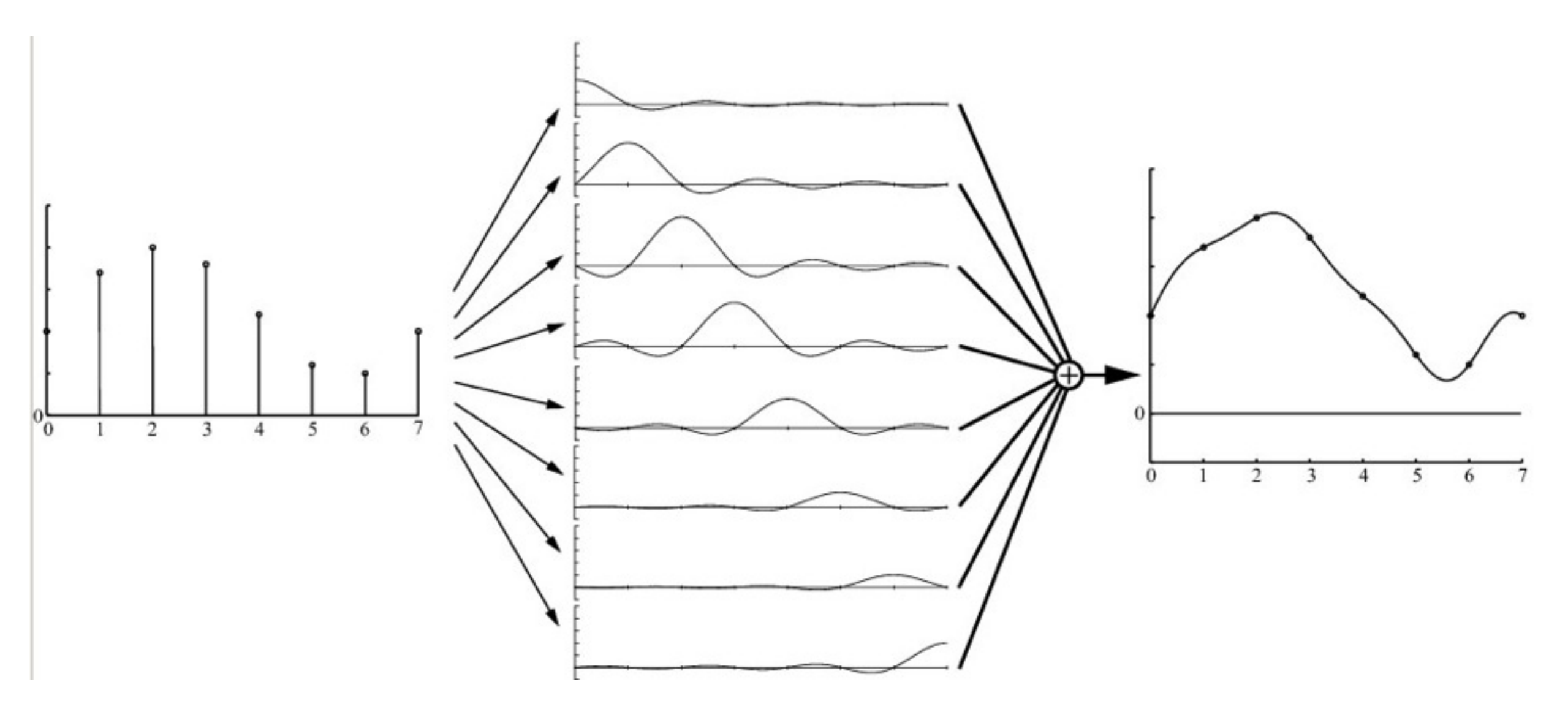

- In theory, the ideal filter
- Not practical (infinite extension, negative)
- Practical: Gaussian filter, symmetric piecewise cubic filter (Mitchell & Netravali)

### **Sampling theorem**

• Nyquist theorem: *the sampling frequency should be at least twice the max frequency in the signal*

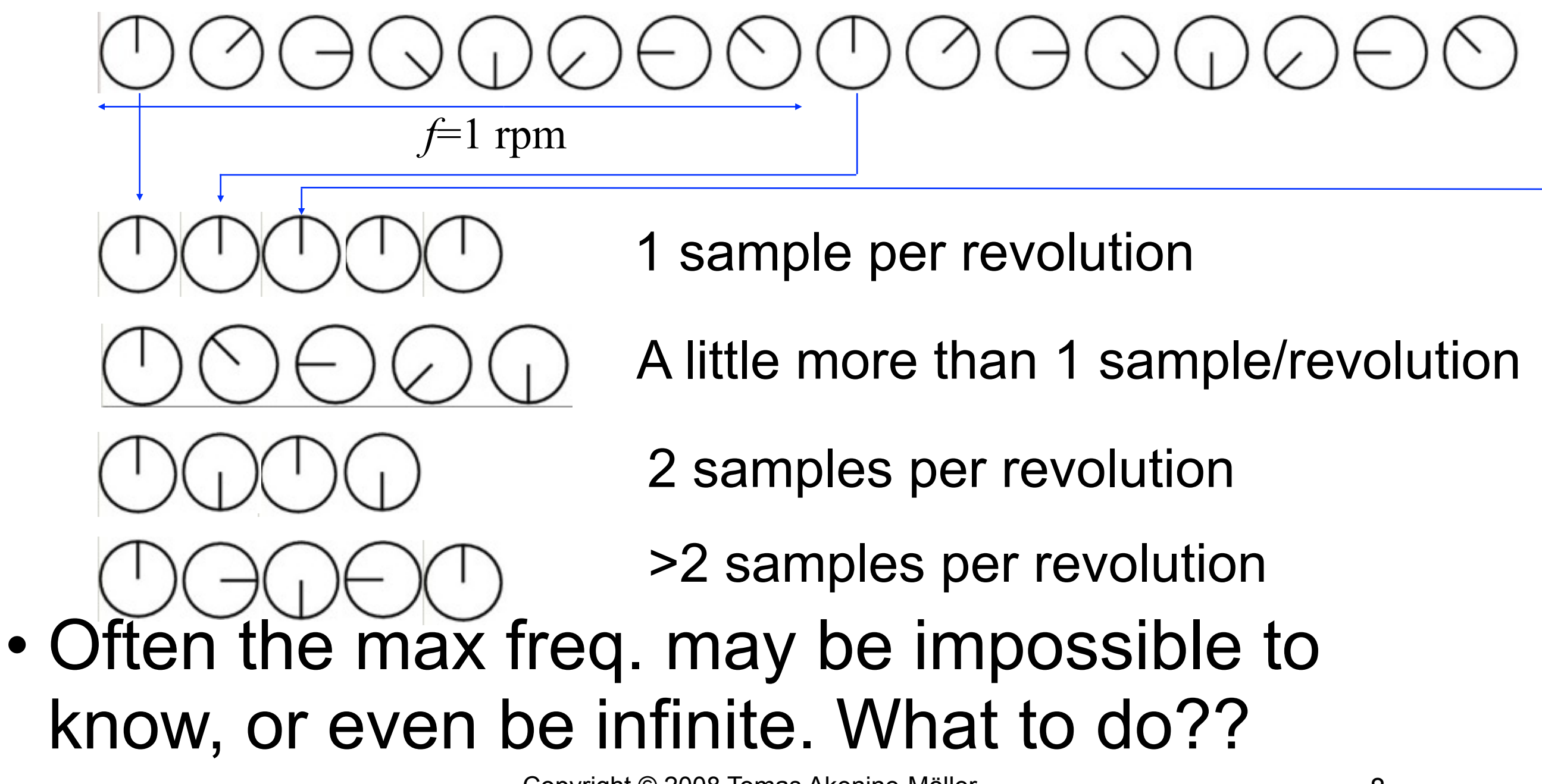

### **Screen-based antialiasing**

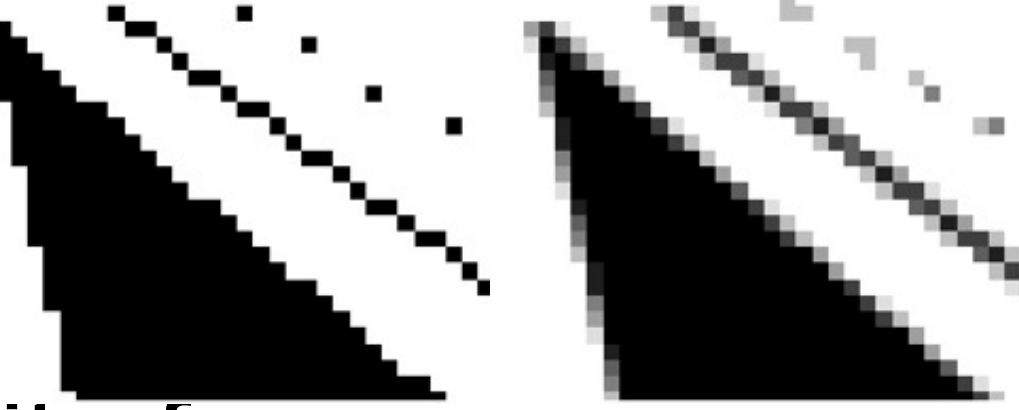

- Hard case: edge has infinite frequency
- Supersampling: use more than one sample per pixel

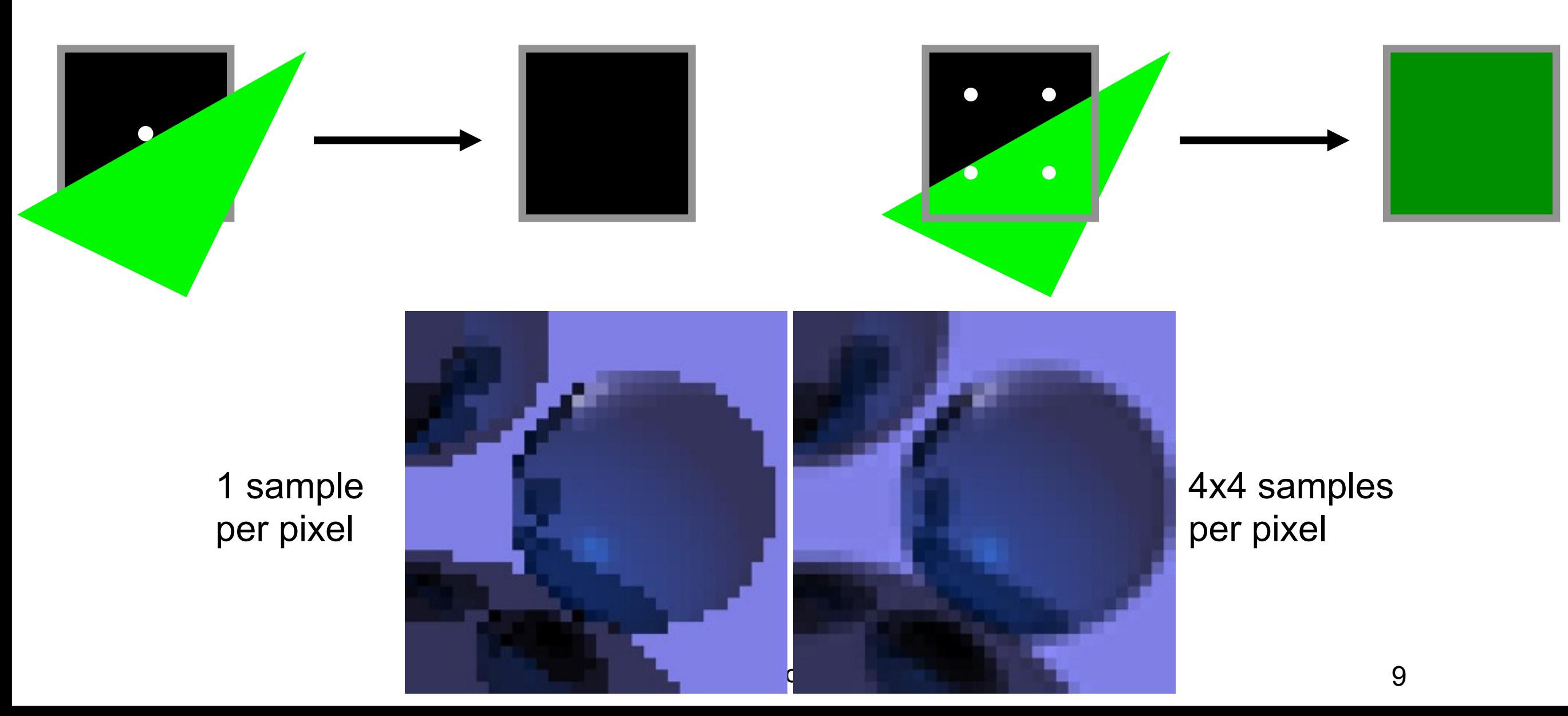

### **How do we get rid of aliasing?**

- What we really want: integrate the "color" (radiance) over the entire pixel
	- –In fact, over a region slightly larger than a pixel... Depends on filter!
- Randomize sample positions  $\rightarrow$  replaces aliasing with noise!
- Better for HVS (human visual system)
- Spend next minutes of lecture on:
	- –Monte Carlo integration
	- –Jittering

### **Monte Carlo integration**

- Rendering equation=integral. Many integrals in CG...
- Hard to evaluate
- MC can estimate integrals:

$$
I = \int_a^b f(x) dx
$$

- Assume we can compute the mean of *f(x)* over the interval [*a,b*]
	- Then the integral is mean\*(b-a)
- Thus, focus on estimating mean of *f(x)*
- Idea: sample  $f$  at  $n$  uniformly distributed random locations,  $x_i$ :

$$
I_{MC} = (b - a) \frac{1}{n} \sum_{i=1}^{n} f(x_i)
$$
 Monte Carlo estimate

- When  $n \rightarrow$  *infinity*,  $I_{MC} \rightarrow I$
- Standard deviation convergence is slow:  $\sigma \propto \frac{1}{\sqrt{n}}$
- Copyright © 2008 Tomas Akenine-Möller 11 • Thus, to halve error, must use 4x number of samples!!

### **More MC integration**

*X* is stochastic random variable, drawn from PDF *p(x)*

 $E[X] = \int x p(x) dx$ 

 $E[f(X)] = \int f(x)p(x)dx$ 

How to evaluate the integral of  $f(x)$  when x is drawn from PDF  $p(x)$ ?

$$
\int f(x)dx = \int \frac{f(x)}{p(x)} p(x)dx = \int g(x)p(x)dx = E[g(X)] = E[f(X)/p(X)]
$$

 $E[f(X)/p(X)] \approx \sum f(x_i)/p(x_i)$  $x_i$  drawn from PDF

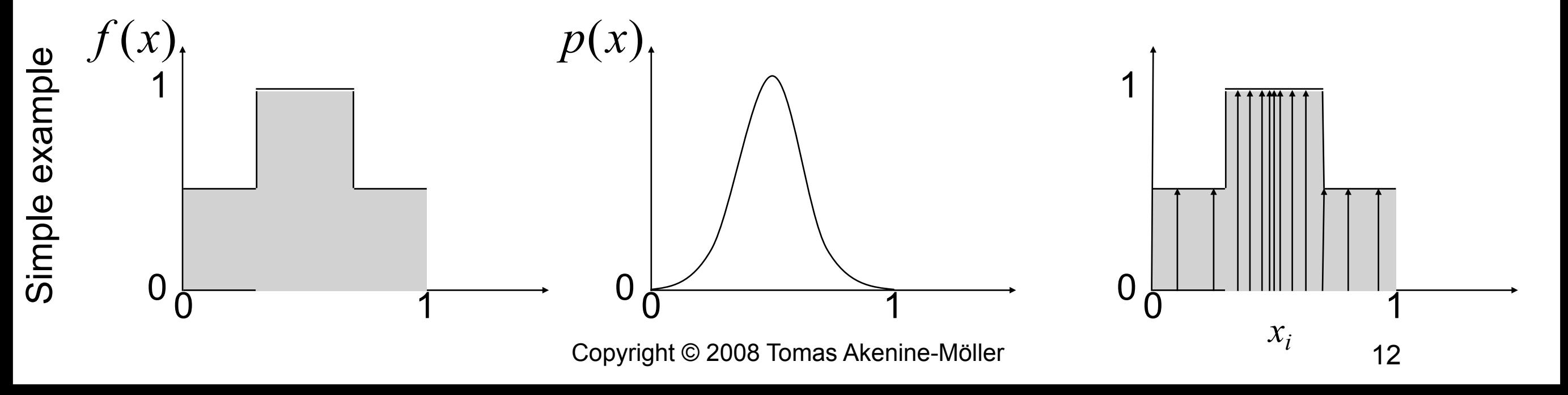

## **Back to sampling...**

• So, randomize sample position within pixel:

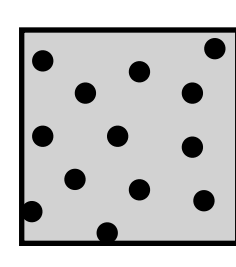

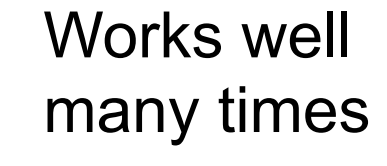

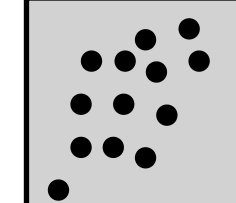

- But not always!
- How to avoid clumping?
- Instead use jittering (stratified sampling):

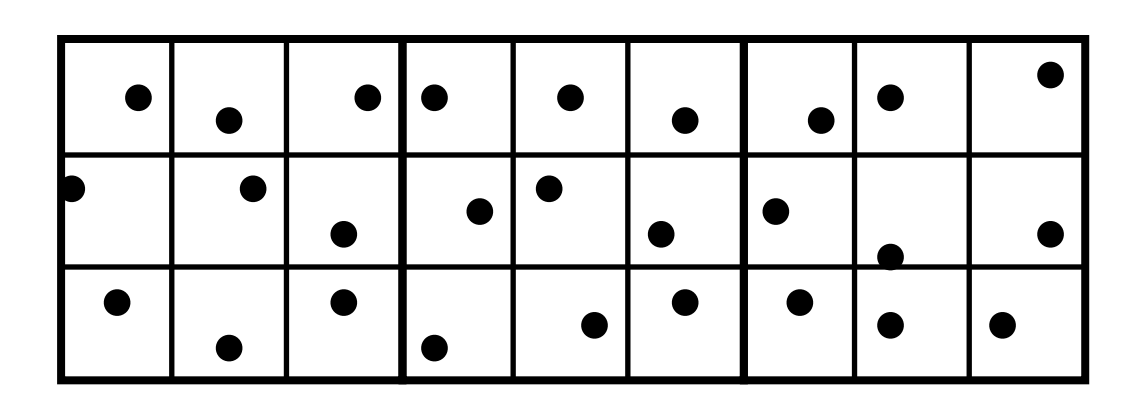

- –Divide pixel into *n*x*n* subpixels
- –Randomly position a sample in each subpixel
- –Variance always smaller than pure MC

### **Adaptive supersampling (1)**

- Quincunx sampling pattern to start with
	- –2 samples per pixel, 1 in center,
		- 1 in upper-left
	- –Note: adaptive sampling is not feasible in graphics hardware, but simple in a ray tracer
- Colors of AE, DE are quite similar, so don't waste more time on those.
- The colors of B & E are different, so add more samples there with the same sampling pattern
- Same thing again, check FG, BG, HG, EG: only EG needs more sampling
- So, add rays for J, K, and L

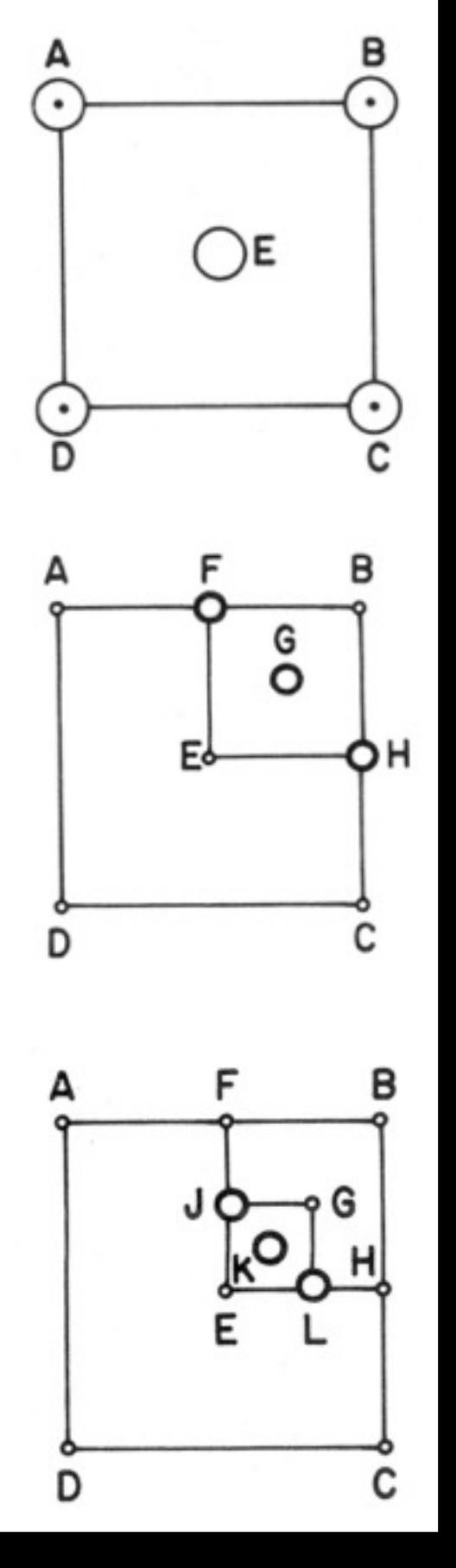

### **Adaptive supersampling (2)**

- C & E were different too
- Add N & M
- Compare EM, HM, CM, NM

- C & M are too different
- So add rays at P, Q, and R
- At this point, we consider the entire pixel to be sufficiently sampled
- Time to weigh (filter) the colors of all rays

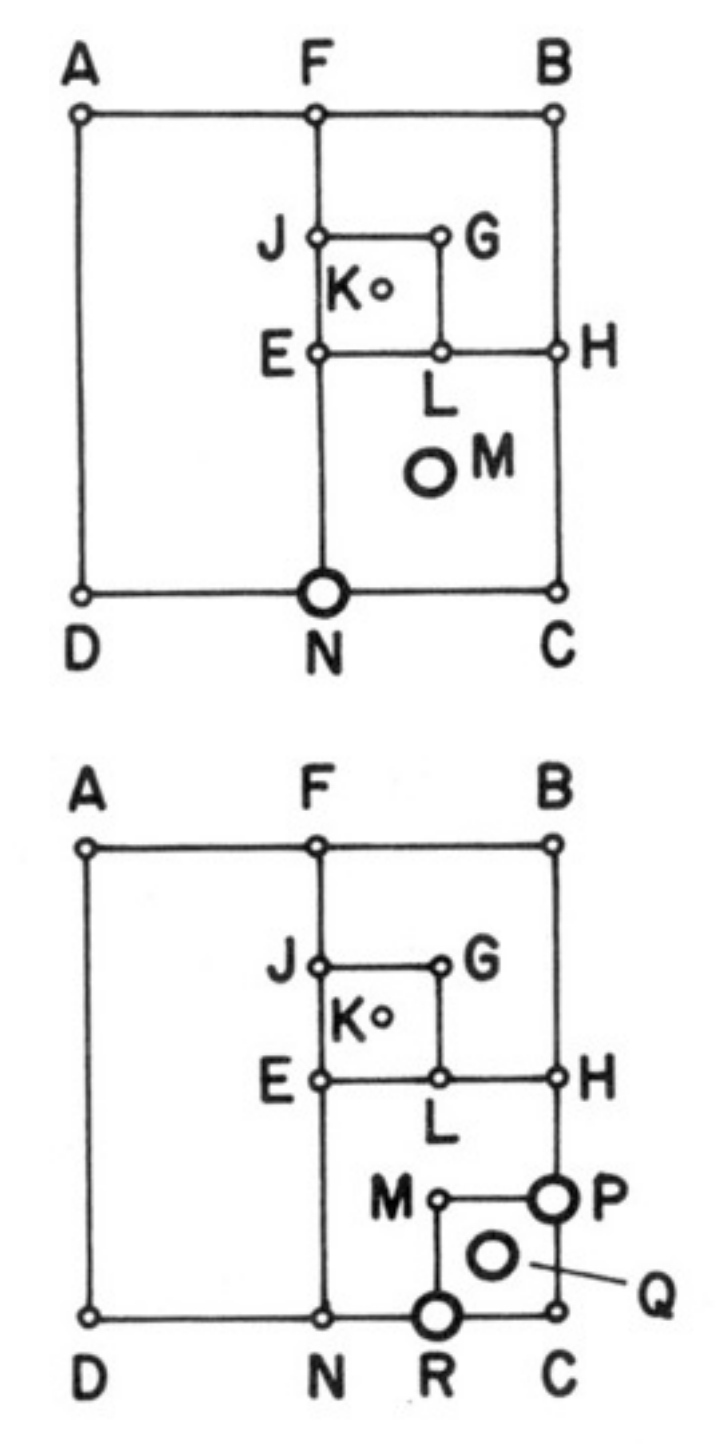

### **Adaptive supersampling (3)**

• Final sample pattern for pixel:

- How to filter the colors of the rays?
- Think of the pattern differently:
- And use the area of each ray sample as its weight:

$$
\frac{1}{4}\left(\frac{A+E}{2}+\frac{D+E}{2}+\frac{1}{4}\left[\frac{F+G}{2}+\frac{B+G}{2}+\frac{H+G}{2}+\frac{1}{4}\left{\frac{J+K}{2}+\frac{G+K}{2}+\frac{L+K}{2}+\frac{E+K}{2}\right\}\right] + \frac{1}{4}\left[\frac{E+M}{2}+\frac{H+M}{2}+\frac{N+M}{2}+\frac{1}{4}\left{\frac{M+Q}{2}+\frac{P+Q}{2}+\frac{C+Q}{2}+\frac{R+Q}{2}\right\}\right]
$$

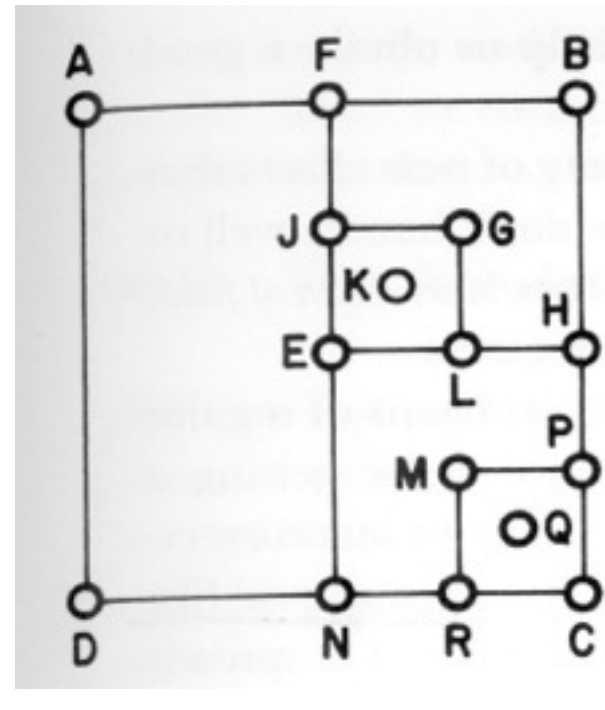

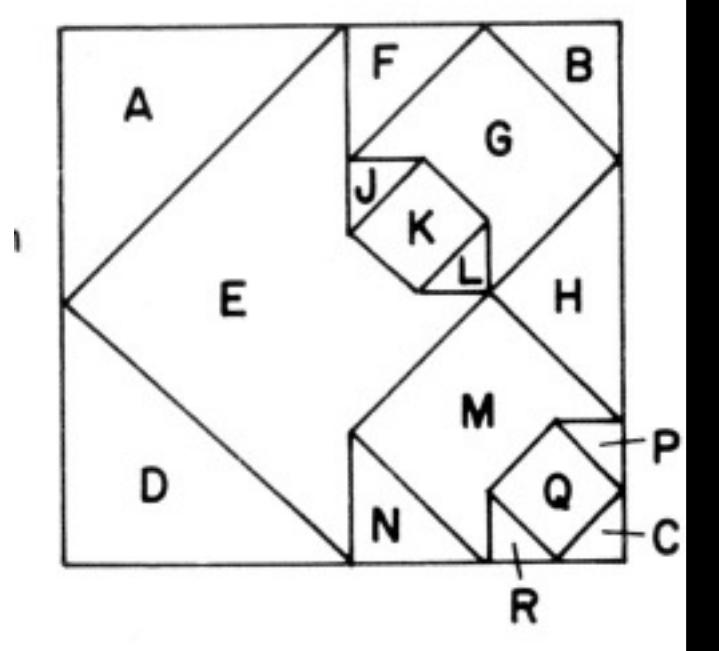

### **Caveats with adaptive supersampling (4)**

- May miss really small objects anyway
- It's still supersampling, but smart supersampling
	- –Cannot fool Nyquist!

–Only reduce aliasing – does not eliminate it

## **Sampling conclusion**

- Be careful when sampling
- Do it well  $\rightarrow$  good quality
- Do it in a clever way  $\rightarrow$  reasonably fast

## Object intersection

#### **What for?**

• A tool needed for graphics people all the time...

#### • Very important components:

- Need to make them fast!
- Finding if (and where) a ray hits an object
	- Picking
	- Ray tracing and global illumination
- For speed-up techniques
- Collision detection

#### **Some basic geometrical primitives**

- !Ray:
- !Sphere:
- $\bullet$  Box
	- Axis-aligned (AABB)
	- Oriented (OBB)
- !*k*-DOP
	- convex polyhedron

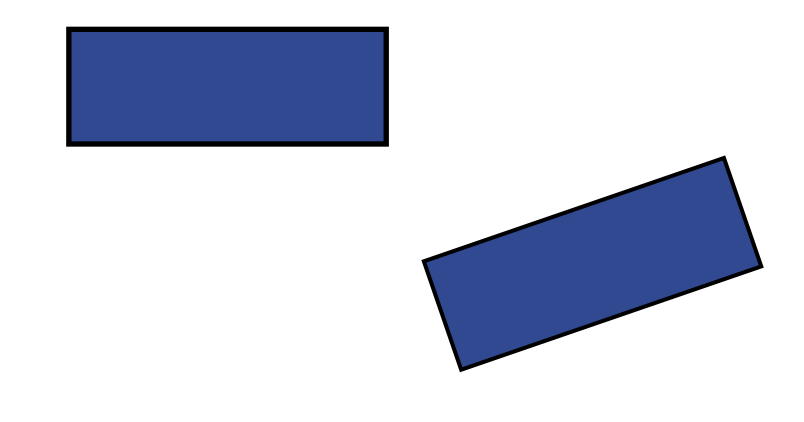

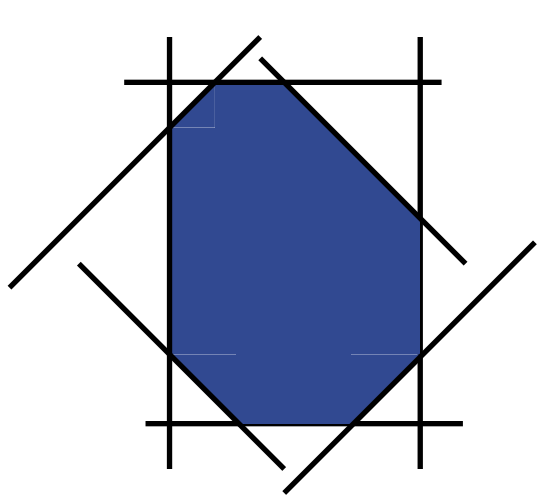

#### **Four different techniques**

- **Analytical**
- Geometrical
- Separating axis theorem (SAT)
- Dynamic tests
- Given these, one can derive many tests quite easily
	- However, often tricks are needed to make them fast

### **Analytical: Ray/sphere test**

- Sphere center: **c**, and radius *r*
- Ray:  $\mathbf{r}(t) = \mathbf{0} + t\mathbf{d}$
- Sphere formula: ||**p**-**c**||=*r*
- Replace **p** by **r**(*t*), and square it:

$$
(\mathbf{r}(t) - \mathbf{c}) \cdot (\mathbf{r}(t) - \mathbf{c}) - r^2 = 0
$$
  
\n
$$
(\mathbf{o} + t\mathbf{d} - \mathbf{c}) \cdot (\mathbf{o} + t\mathbf{d} - \mathbf{c}) - r^2 = 0
$$
  
\n
$$
(\mathbf{d} \cdot \mathbf{d})t^2 + 2((\mathbf{o} - \mathbf{c}) \cdot \mathbf{d})t + (\mathbf{o} - \mathbf{c}) \cdot (\mathbf{o} - \mathbf{c}) - r^2 = 0
$$
  
\n
$$
t^2 + 2((\mathbf{o} - \mathbf{c}) \cdot \mathbf{d})t + (\mathbf{o} - \mathbf{c}) \cdot (\mathbf{o} - \mathbf{c}) - r^2 = 0 \qquad ||\mathbf{d}|| = 1
$$

© 2011 Michael Doggett 23

**o**

**c**

*r*

**d**

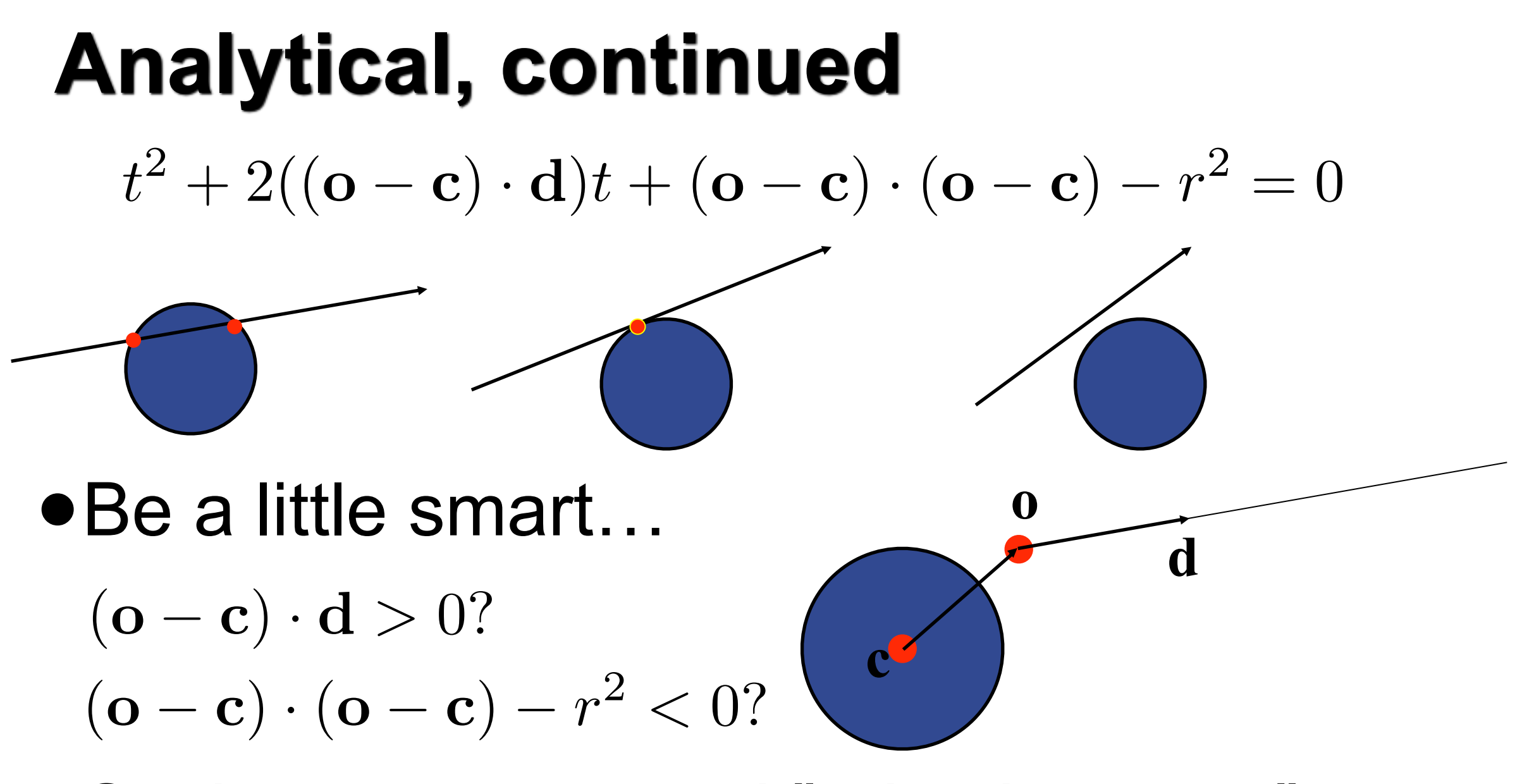

- Such tests are called "rejection tests"
- Other shapes:  $p_x^2 + p_y^2 = r^2$  $(p_x/a)^2 + (p_y/b)^2 + (p_z/c)^2 = 1$  $(p_x/a)^2 + (p_y/b)^2 - p_z = 0$

© 2011 Michael Doggett and Tomas Akenine-Mőller

### **Precision problems in intersection testing**

• Exaggerated:

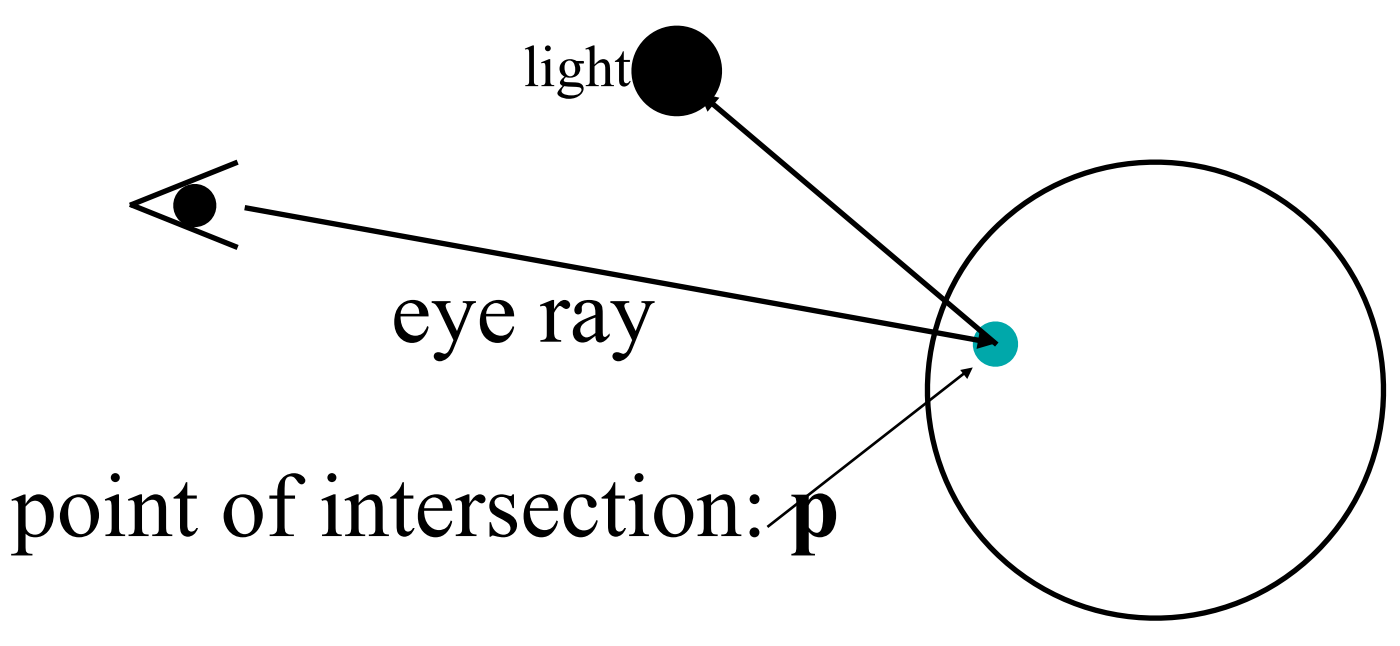

The point, **p**, will be incorrectly self-shadowed, due to imprecision

Solution: after **p** has been computed, update as: **p'=p+**ε**n**

(**n** is normal at **p**, ε is small number >0)

#### **Geometrical: Ray/Box Intersection**

- Boxes and spheres often used as bounding volumes
- A slab is the volume between two parallel planes:

• A box is the logical intersection of three slabs (2 in 2D):

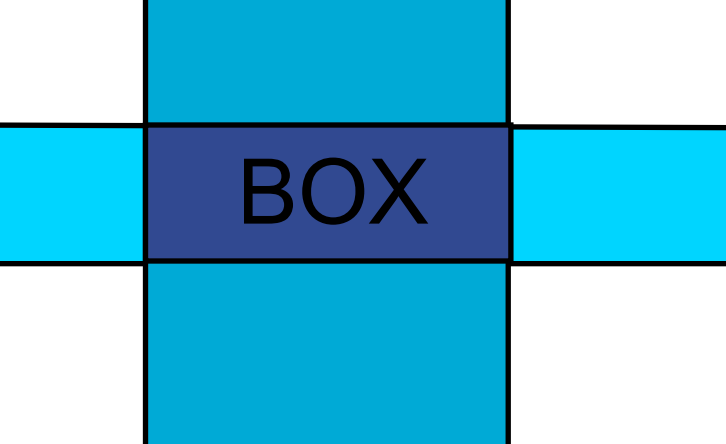

#### **Geometrical: Ray/Box Intersection (2)**

 $\bullet$  Intersect the 2 planes of each slab with the ray

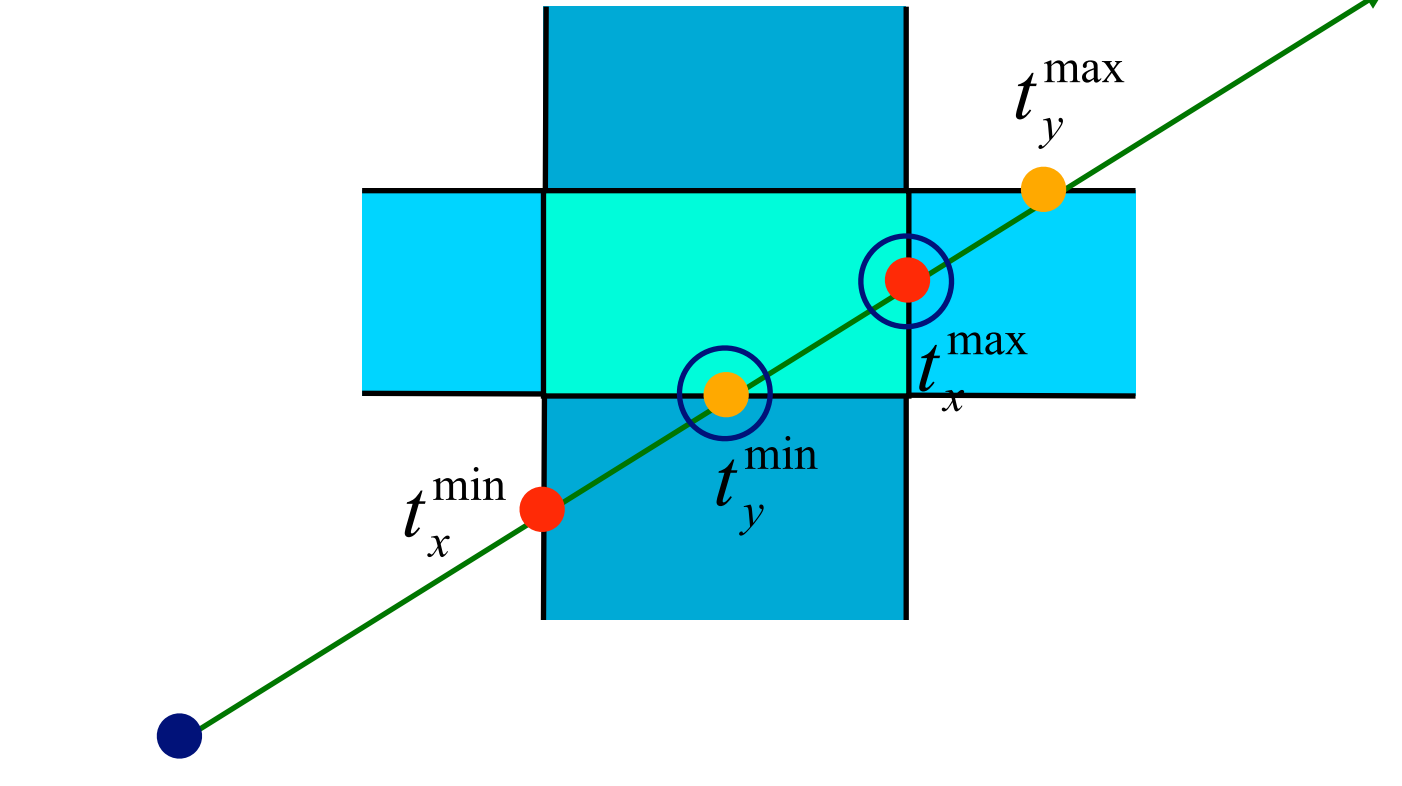

- !Keep max of *t min* and min of *t max*
- $\bullet$  If  $t^{min}$  <  $t^{max}$  then we get an intersection
- !Special case when ray parallel to slab

### **Separating Axis Theorem (SAT)**

- Two convex polyhedrons, A and B, are disjoint if any of the following axes separate the objects:
	- An axis orthogonal to a face of A
	- An axis orthogonal to a face of B
	- An axis formed from the cross product of one edge from each of A and B

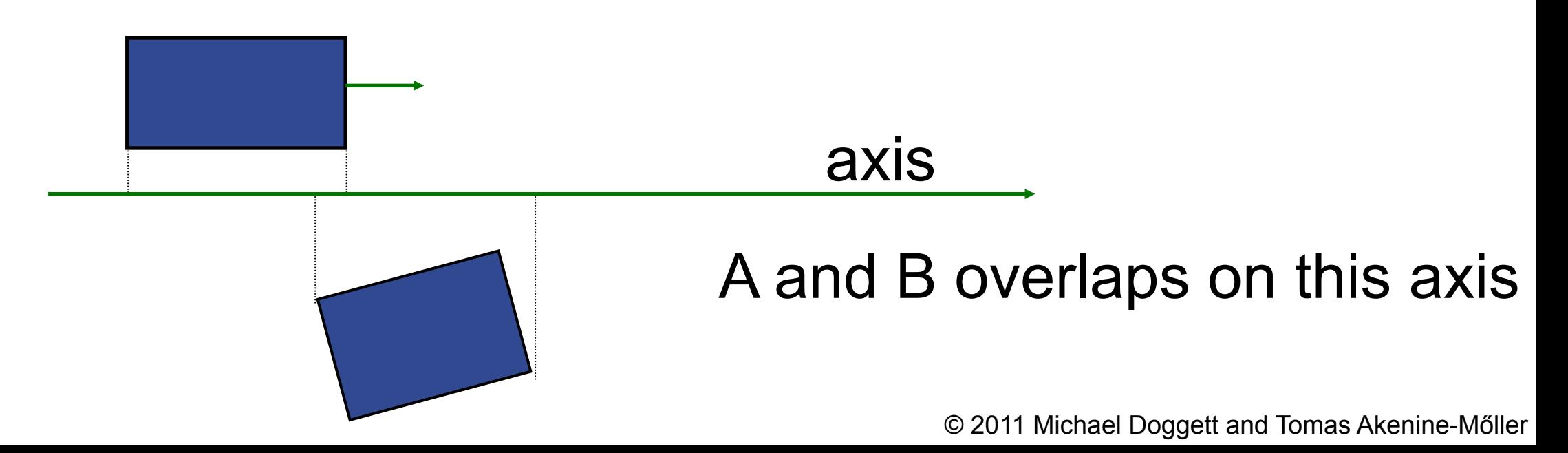

#### **SAT example: Triangle/Box**

- Box is axis-aligned
- !**1)** test the axes that are orthogonal to the faces of the box
- That is, x,y, and z

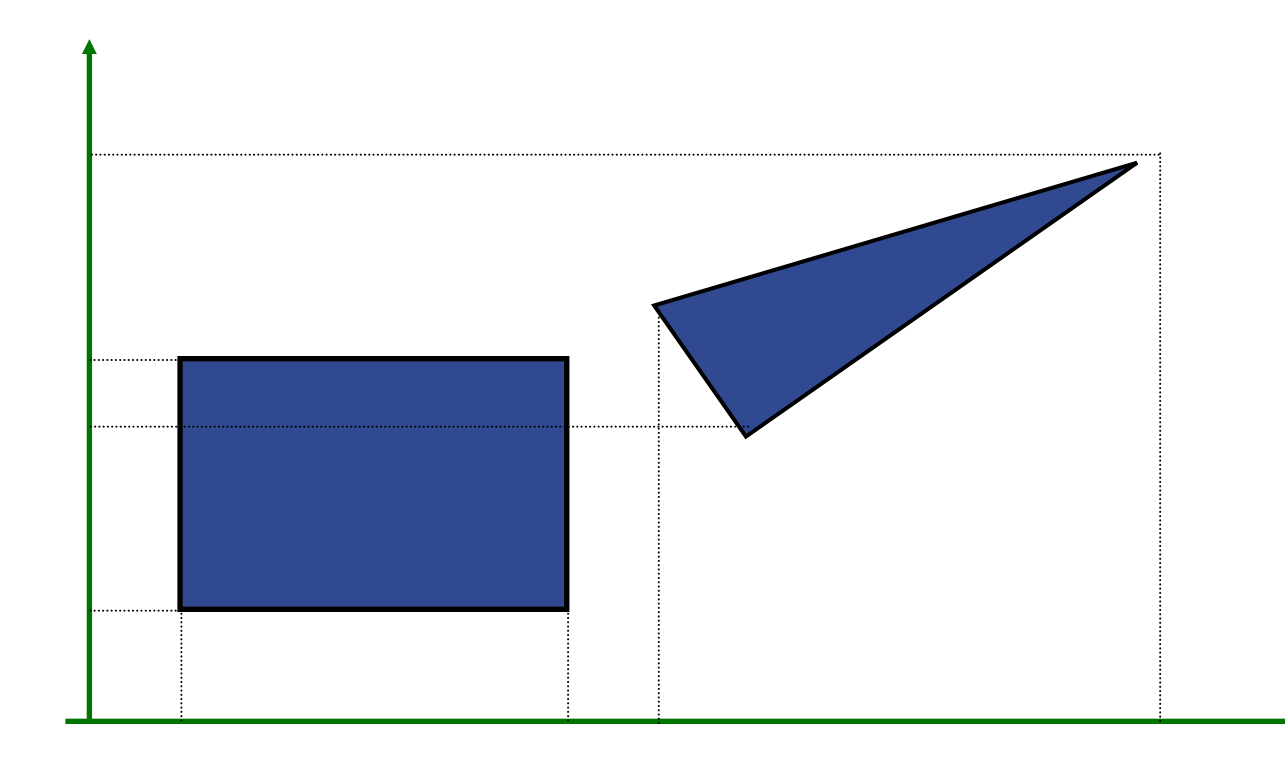

### **Triangle/Box with SAT (2)**

- . Assume that they overlapped on x,y,z
- Must continue testing
- !**2)** Axis orthogonal to face of triangle

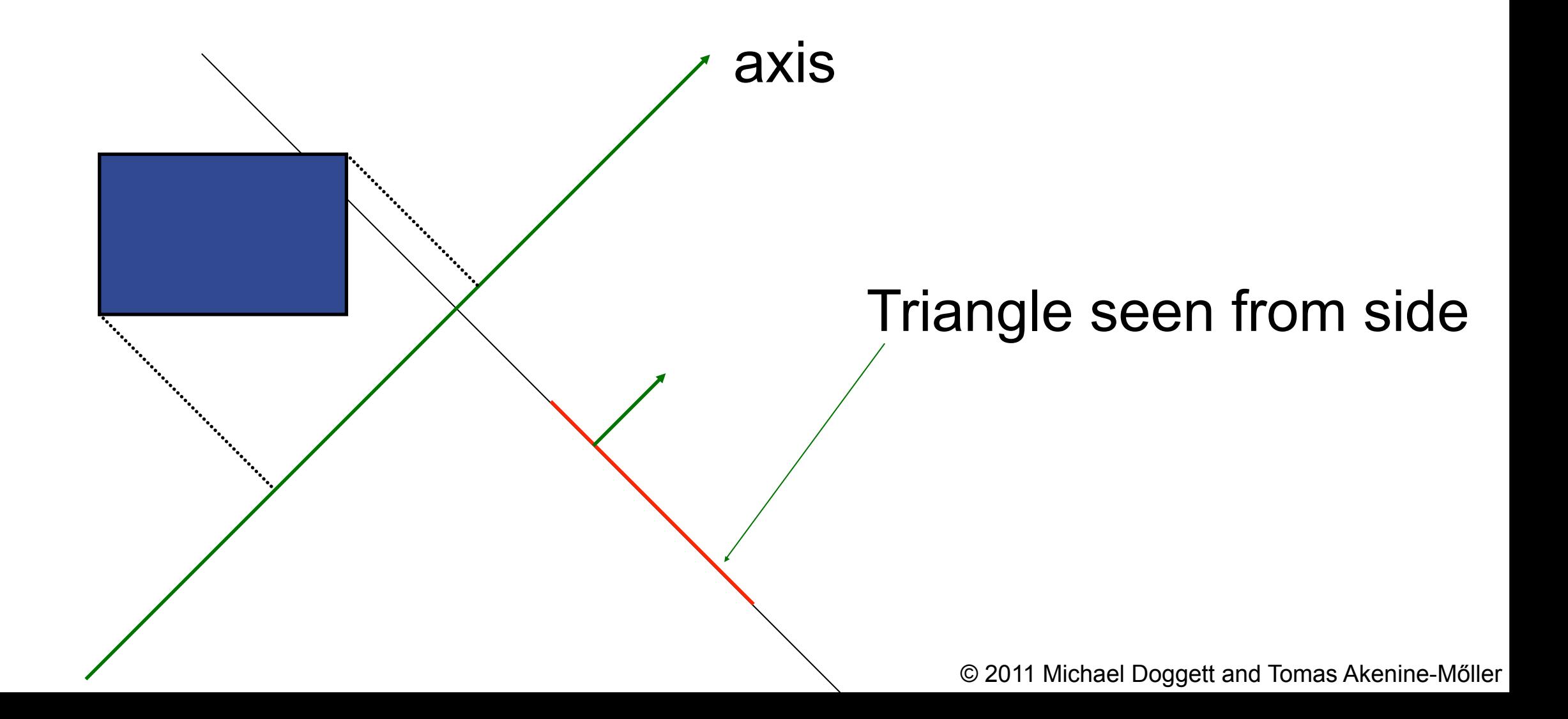

### **Triangle/Box with SAT (3)**

- **.** If still no separating axis has been found...
- •3) Test axis:  $t=e_{box}$  x  $e_{triangle}$
- **Example:** 
	- $x$ -axis from box:  $e_{\text{box}} = (1,0,0)$
	- $-$ **e**<sub>triangle</sub> $=$ **v**<sub>1</sub> $-$ **v**<sub>0</sub>
- Test all such combinations
- If there is at least one separating axis, then the objects do not collide
- Else they do overlap

#### **Rules of Thumb for Intersection Testing**

- Acceptance and rejection test – Try them early on to make a fast exit
- !Postpone expensive calculations if possible
- Use dimension reduction
	- E.g. 3 one-dimensional tests instead of one complex 3D test, or 2D instead of 3D
- Share computations between objects if possible
- **Timing!!!**

### **Another analytical example: Ray/ Triangle in detail**  $\mathbf{v}_2$

- $\bullet$  Ray:  $\mathbf{r}(t)$ = $\mathbf{0}$ +*t***d**
- $\bullet$  Triangle vertices:  $\mathbf{v}_0$ ,  $\mathbf{v}_1$ ,  $\mathbf{v}_2$
- A point in the triangle:
- $\bullet$  **t**(*u,v*)=**v**<sub>0</sub>+*u*(**v**<sub>1</sub> **v**<sub>0</sub>) +*v*(**v**<sub>2</sub> **v**<sub>0</sub>)  $= (1 - u - v)v_0 + uv_1 + vv_2$  [u,v>=0, u+v<=1]
- $\bullet$  Set  $t(u, v) = r(t)$ , and solve!

$$
\begin{pmatrix}\n| & | & \cdots & | \\
-\mathbf{d} & \mathbf{v}_1 - \mathbf{v}_0 & \mathbf{v}_2 - \mathbf{v}_0 \\
| & | & \cdots & | \end{pmatrix}\begin{pmatrix} t \\ u \\ v \end{pmatrix} = \begin{pmatrix} | & | \\
\mathbf{0} - \mathbf{v}_0 \\ | & \cdots & | \end{pmatrix}
$$

**v**<sup>0</sup>

 $\mathbf{v}_2 - \mathbf{v}_0$ 

 $\mathbf{V}_1$ 

 $\mathbf{v}_1$  -**v**<sub>0</sub>

## **Ray/Triangle (2)**

$$
\begin{bmatrix}\n1 & 1 & 1 \\
-\mathbf{d} & \mathbf{v}_1 - \mathbf{v}_0 & \mathbf{v}_2 - \mathbf{v}_0 \\
1 & 1 & 1\n\end{bmatrix}\n\begin{bmatrix}\nt \\
u \\
v\n\end{bmatrix} = \begin{bmatrix}\n1 \\
\mathbf{0} - \mathbf{v}_0 \\
1\n\end{bmatrix}
$$

 ${\bf e}_1 = {\bf v}_1 - {\bf v}_0$   ${\bf e}_2 = {\bf v}_2 - {\bf v}_0$   ${\bf s} = {\bf 0} - {\bf v}_0$ !Solve with Cramer's rule:

$$
\begin{pmatrix} t \\ u \\ v \end{pmatrix} = \frac{1}{\det(-\mathbf{d}, \mathbf{e}_1, \mathbf{e}_2)} \begin{pmatrix} \det(\mathbf{s}, \mathbf{e}_1, \mathbf{e}_2) \\ \det(-\mathbf{d}, \mathbf{s}, \mathbf{e}_2) \\ \det(-\mathbf{d}, \mathbf{e}_1, \mathbf{s}) \end{pmatrix}
$$

Use this fact:  $\det(a, b, c) = (a \times b) \cdot c = -(a \times c) \cdot b$ 

$$
\begin{pmatrix} t \\ u \\ v \end{pmatrix} = \frac{1}{(\mathbf{d} \times \mathbf{e}_2) \cdot \mathbf{e}_1} \begin{pmatrix} (\mathbf{s} \times \mathbf{e}_1) \cdot \mathbf{e}_2 \\ (\mathbf{d} \times \mathbf{e}_2) \cdot \mathbf{s} \\ (\mathbf{s} \times \mathbf{e}_1) \cdot \mathbf{d} \end{pmatrix}
$$

• Share factors to speed up computations

#### **Ray/Triangle (3) Implementation**

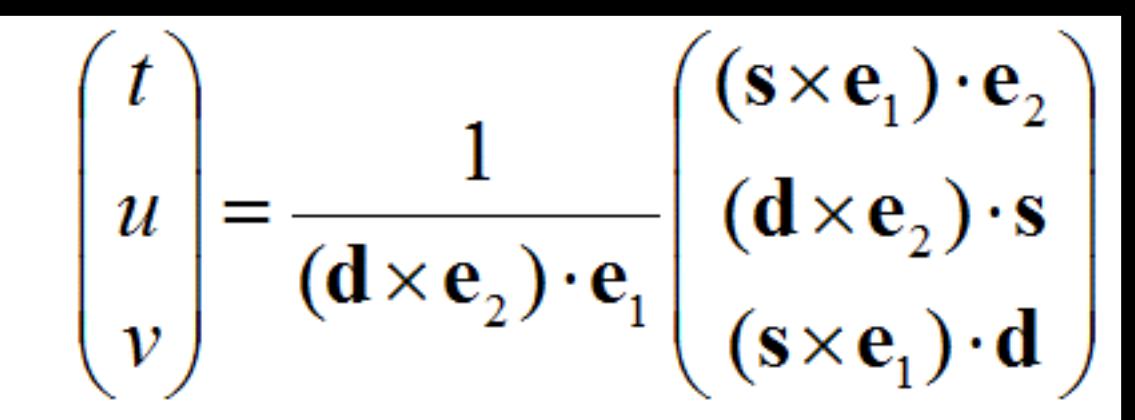

- Be smart!
	- Compute as little as possible then test
- Examples:

$$
\mathbf{p} = \mathbf{d} \times \mathbf{e}_2
$$

$$
a = \mathbf{p} \cdot \mathbf{e}_1
$$

$$
f = 1/a
$$

- !Compute *u*
- Then test valid bounds
- $\bullet$ if (u<0 or u>1) exit;

#### **Point/Plane**

 $\bullet$  Insert a point x into plane equation:

Plane:  $\pi : \mathbf{n} \cdot \mathbf{p} + d = 0$ 

$$
f(\mathbf{x}) = \mathbf{n} \cdot \mathbf{x} + d = ?
$$
  
\n
$$
f(\mathbf{x}) = \mathbf{n} \cdot \mathbf{x} + d = 0 \quad \text{for } \mathbf{x} \text{'s on the plane}
$$
  
\n
$$
f(\mathbf{x}) = \mathbf{n} \cdot \mathbf{x} + d < 0 \quad \text{for } \mathbf{x} \text{'s on one side of the plane}
$$
  
\n
$$
f(\mathbf{x}) = \mathbf{n} \cdot \mathbf{x} + d > 0 \quad \text{for } \mathbf{x} \text{'s on the other side}
$$
  
\n
$$
\text{origin} \quad \mathbf{x}_1
$$
  
\n
$$
\mathbf{n} \cdot \mathbf{x}_2 = ||\mathbf{x}_2|| \cos \gamma < 0
$$
  
\n
$$
\mathbf{n} \cdot \mathbf{x}_1 = ||\mathbf{x}_1|| \cos \phi > 0
$$
  
\n
$$
\mathbf{x}_2 \cdot \mathbf{x}
$$
  
\n
$$
\mathbf{x}_3 \cdot \mathbf{x}_4 = ||\mathbf{x}_3|| \cos \phi > 0
$$

#### **Sphere/Plane AABB/Plane**

Plane:  $\pi : \mathbf{n} \cdot \mathbf{p} + d = 0$ <br>Sphere: **c** r  $\mathcal{V}$ **<sup>min</sup> <sup>max</sup>**  $Box:$ 

• Sphere: compute  $f(c) = n \cdot c + d$ 

!*f* (**c**) is the signed distance (**n** normalized)  $\bullet$  abs(  $f(c)$ ) > r no collision

 $\bullet$  abs(  $f(c)$ ) = r sphere touches the plane

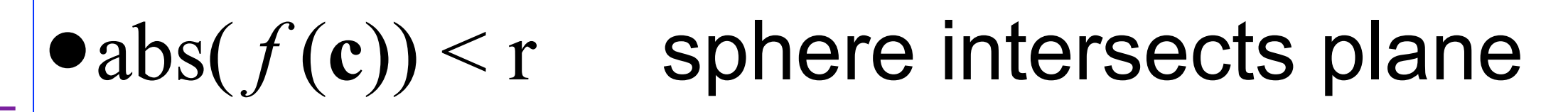

- !Box: insert all 8 corners
- If all *f*'s have the same sign, then all points are on the same side, and no collision

#### **AABB/Plane**

- The smart way (shown in 2D)
- $\bullet$  Find diagonal that is most closely aligned with plane normal

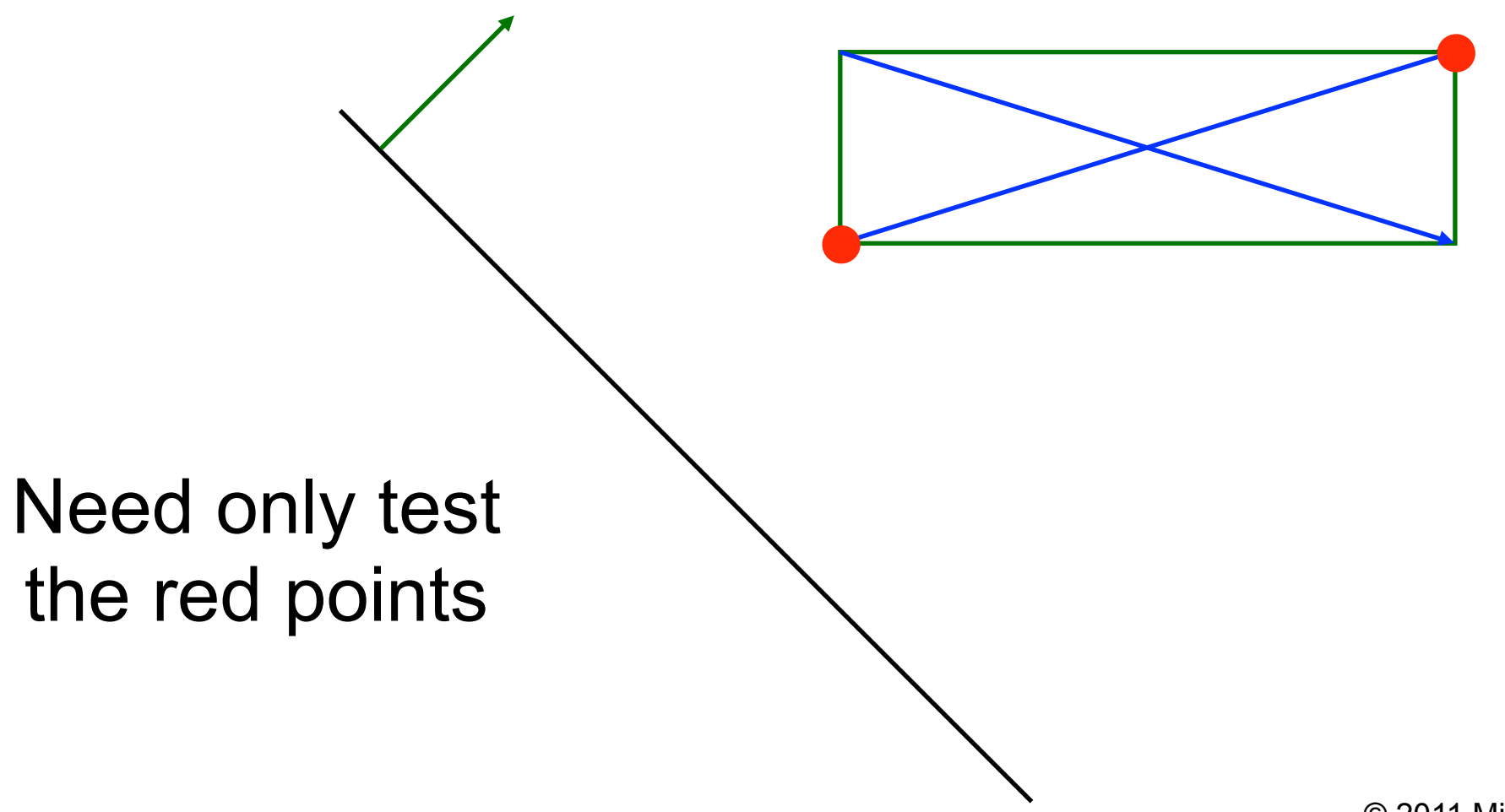

### **Volume/Volume tests**

- Used in collision detection
- !Sphere/sphere
	- Compute squared distance between sphere centers, and compare to  $(r_1+r_2)^2$
- !Axis-Aligned Bounding Box/AABB
	- Test in 1D for x,y, and z
	- If all 1D intersect then they intersect

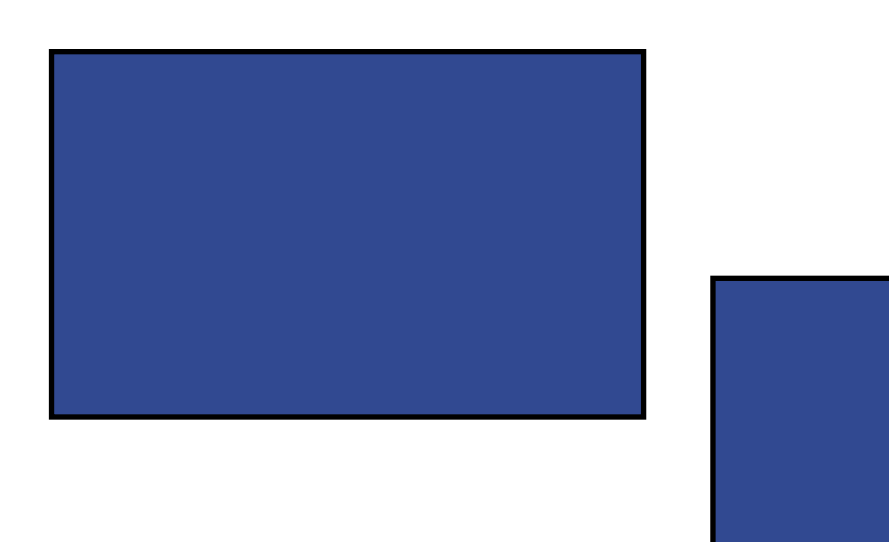

### **Dynamic Intersection Testing**

- Testing is often done every rendered frame, i.e., at discrete time intervals
- . Therefore, you can get "quantum effects"

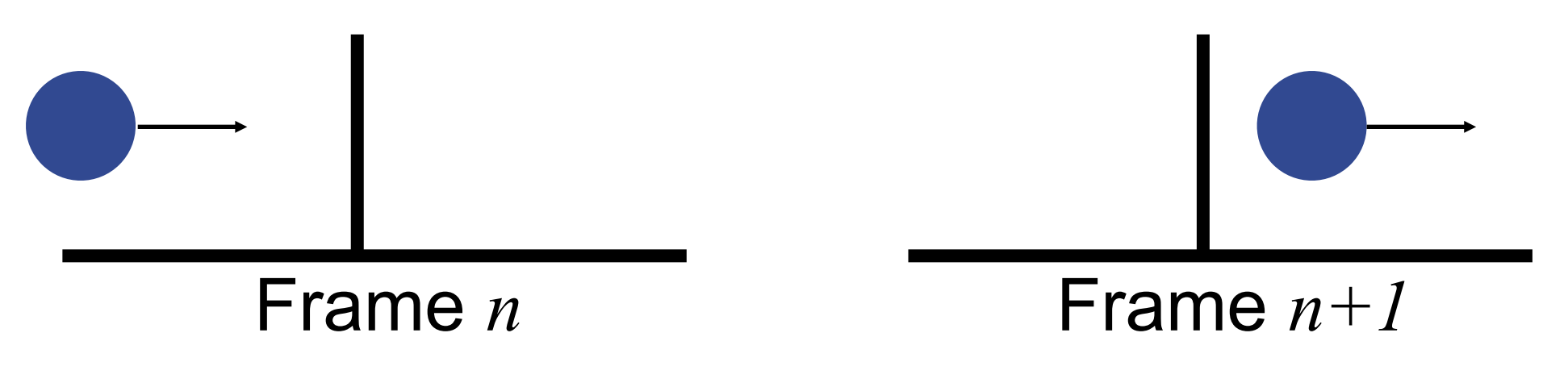

- Dynamic testing deals with this
- $\bullet$  Is more expensive
- !Deals with a time interval: time between two frames

## Summary

- Sampling
	- Important for image quality and speed

- Object intersection
	- Range of primitives
	- Basic operation, so speed is important
	- Find more in "Real-Time Rendering" book

## Next

- C++
- Monday Seminar
	- prTracer code overview (code is available now on webpage)
	- Assignment I Seminar : Ray Tracing (Magnus)
- Tuesday Lecture
	- Acceleration data structures